# Cheatography

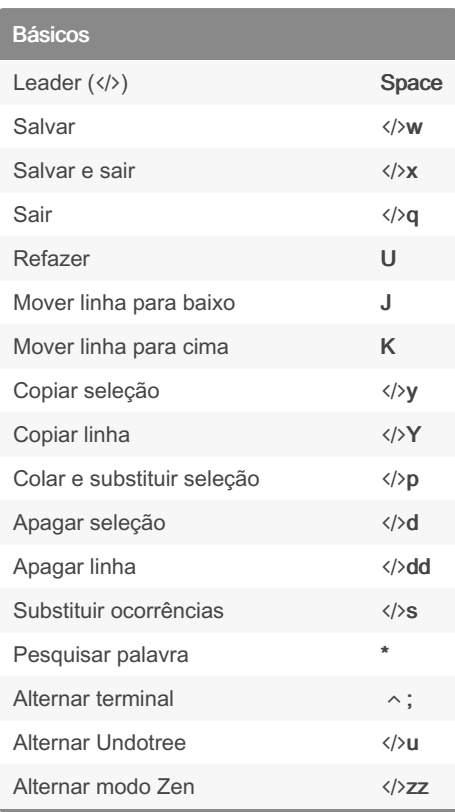

## Personal Neovim Keyboard Shortcuts by [votri](http://www.cheatography.com/votri/) via [cheatography.com/203427/cs/43320/](http://www.cheatography.com/votri/cheat-sheets/personal-neovim)

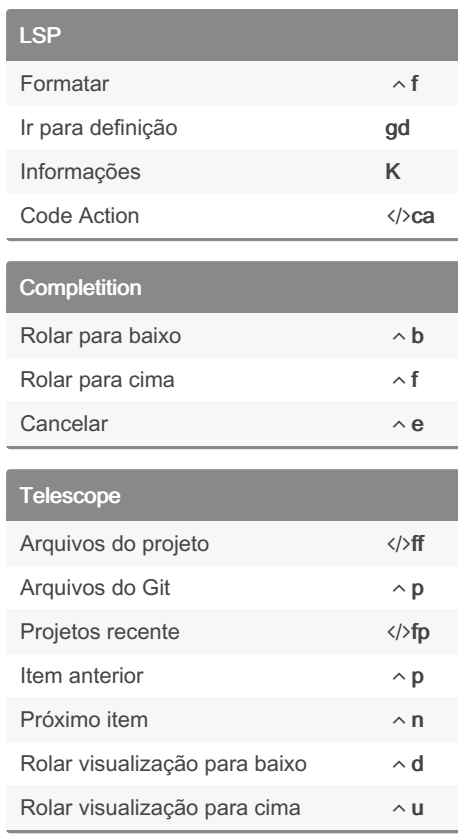

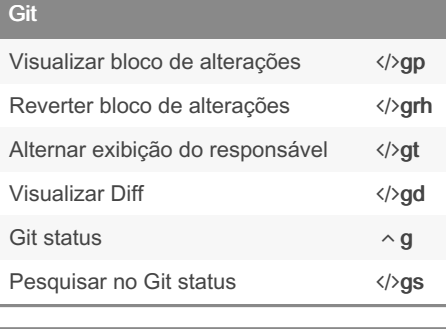

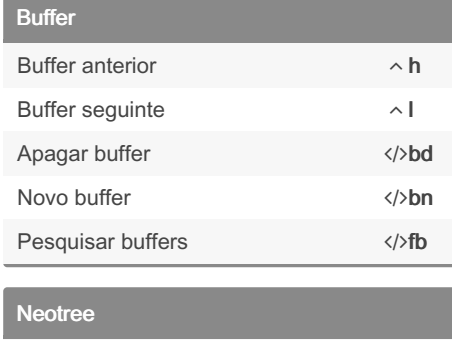

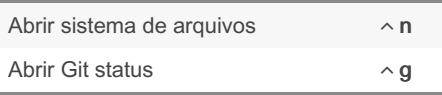

#### Sponsored by ApolloPad.com

Everyone has a novel in them. Finish Yours! <https://apollopad.com>

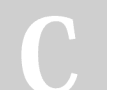

### By votri

[cheatography.com/votri/](http://www.cheatography.com/votri/)

#### Not published yet.

Last updated 10th May, 2024. Page 1 of 1.